Full Version Adobe Photoshop 7.0 Torrent And Direct Steam Link

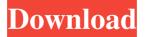

### Adobe Photoshop 7.0 Lifetime Free Download Crack+ Free Download

Adobe Freehand CS6 Adobe Freehand is a replacement for the original and version 5 of the Adobe Illustrator program. Freehand is a bitmap-based vector-drawing application that comes with many of the same features found in the drawing application.

## Adobe Photoshop 7.0 Lifetime Free Download Crack Activation Code With Keygen Free (2022)

Photoshop Elements is based on Adobe PhotoImpact, which is a basic digital photo editor. Since Adobe PhotoImpact is the basis for the Elements version, much of the interface and user experience are common, even if some features differ. There are a number of other products which use the same or similar versions of PhotoImpact or Photoshop. Photoshop has three different versions: CS, CC, and CC (Creative Cloud). Photoshop Elements is a follow-up to CS, whereas Photoshop is a step forward from CS to Photoshop CC. CS is the entry-level version, and CC is the professional version. CC (Creative Cloud) is a subscription-based version of Photoshop. Both Photoshop and Elements use the same system of subscription tiers, and new features are not made available to users until they upgrade to a newer version. The basic Photoshop Elements version used to be bundled with the Creative Suite 5 (CS5) bundle of applications, also known as the Photoshop Classic Suite. This bundle was discontinued and replaced by the Creative Cloud. As a result, Photoshop Elements cannot be purchased separately anymore. Adobe Photoshop Elements features Basically Photoshop Elements is a digital photo editor for photographers, graphic designers, and hobbyists. It contains most of the features that you would expect to find in the professional version of Photoshop. Adobe Photoshop Elements is a full-featured platform, not only for editing digital photos but also for adding text and creating vectors. With Photoshop Elements' brushes, filters, actions, and blending modes, you can alter your digital photos and easily create art by hand. Photoshop Elements provides an interface where you can easily drag and drop, apply filters, crop images, and create effects and you can also work with layers and blending modes. In the version after CS5, some of the features were improved. Before Adobe Photoshop Elements, it was an open source, Freeware program. Adobe released it as a commercial product but the program was created by American company Adobe Systems, and came with free upgrades for a lifetime, as long as you kept the product installed. Use the following guide to learn more about Adobe Photoshop Elements. A Note about the Help Function The Help tool is available on the top left side of the screen when you click on a Help item. Photoshop Elements Help is also available on the iPad app and can be accessed by using the Digital Formats option in the app. Screenshot: Photoshop 05a79cecff

1/3

### Adobe Photoshop 7.0 Lifetime Free Download

. Mr. Olen Campbell for the appellant. \*237 Mr. E. J. Ball, City Solicitor, for the appellee. The Baltimore Zoning Ordinance (1953) provides for the enforcement of the regulations against each building, lot or tract of land within the jurisdiction of the city by means of fines and penalties which are specified therein. The penalty provided by Section 4.12 is a fine of not more than \$200.00 per violation or in default thereof imprisonment for a term not to exceed thirty days or both. The penalty provided by Section 14 is a fine of not more than \$200.00 per day or in default thereof imprisonment not to exceed thirty days or both. The ordinance also authorizes the Baltimore City Police to make an inspection of any building, lot or tract of land where a violation of the regulations is believed to exist and prescribe or cause to be prescribed and applied such methods and processes of construction and repair as will prevent, curtail, or remove any violation thereof and provide penalties for violation thereof. It is readily apparent from the history of the ordinace that the framers of the ordinance intended to deal exclusively with the subject of buildings, lots or tracts of land. There are a number of other provisions in the ordinance which indicate that the framers intended to cover the subject only from the standpoint of buildings, lots or tracts of land. Section 4.13 provides that no change shall be made in any building or any structural addition unless such change shall have the written approval of the Department of Planning and Inspection and such approval shall contain a waiver of the existing regulations for the approval. Section 4.17 provides for a certificate of occupancy to be issued only after the approval of the Department of Planning and Inspection which certificate shall contain a waiver of the regulations. Section 14, supra, dealing with violations of regulations provides that each violation of any ordinance for which such penalty may be prescribed shall be reported by the owner to the Department of Planning and Inspection and by the Department of Planning and Inspection to the Municipal Court in the name of the City of Baltimore. Section 14 is similar to Section 4.12 in that the penalty provided therein is a fine of not more than \$200.00 per violation or in default thereof imprisonment of not to exceed thirty days or both. \*238 It is our conclusion that the penalty provided by Section 4.12 and Section 14 in the case of a building or structure is limited to a fine of not more than \$200.00 per violation or in default

#### What's New in the?

Many of the brushes are freely available through the Adobe website. Notable free brushes are the effects brushes, found in the Filters menu, which include Vintage Film, Dry Erase, Cutout and Toy Camera. The Pen Tool One of the most useful tools in Photoshop is the Pen Tool. This tool is very similar to a marker, but with far more options. You can add text, draw lines, draw freeform shapes (such as circles or ellipses) or paint pictures or patterns. The Pen Tool has 5 states: Draw Off: the pen tool doesn't exist on the canvas. Pen is still active. On: The Pen Tool exists on the canvas and can be used to draw freeform shapes (such as circles and ellipses). Grab: The Pen Tool can be used to place images and text on the canvas. With this option enabled, you can draw a box on the canvas and place an image or text inside it. Drag: The Pen Tool can be used to draw freeform shapes on the canvas, as well as place images and text. With this option enabled, a box can be dragged on the canvas and placed a picture or text inside. Move: The Pen Tool can be used to place images and text on the canvas, as well as drag and drop. This option allows moving objects (for example moving text/photo), when the Pen Tool is dragged and dropped to a new position. Tip: You can configure the Pen Tool to what you need. For example, you can select different tool modes with the 5 icons on the canvas. Another option is to use different tool sizes and brush sizings. The Pen Tool is used for various graphic elements, such as design, illustration, icon design, photo editing, sketch and many others. The Pen Tool is often used to create logos, banners, illustrations, icons and vector graphics. Brushes and Pens to use: On a Windows computer you can open the Adobe Photoshop application by going to Start -> All Programs -> Adobe -> Photoshop -> Adobe Photoshop CC 2018. On a Mac computer, you can go to the application folder in the Applications folder. Then, in the Photoshop folder you will find the icon. The image that follows shows you the brushes and pens that you can use to create various effects. Other Photoshop Features Photoshop Scripts Photoshop scripts allow you to automate repetitive tasks.

# **System Requirements:**

Operating System: Windows XP SP2 or higher. We recommend at least Windows 7, but if you have Windows 8, you may also be able to run the game. Processor: Intel Pentium II 400MHz Memory: 256MB RAM Hard Drive: 20GB free space DirectX: 9.0c Sound Card: DirectX-compatible sound card that can play back audio Additional Notes: Network & Internet: Internet connection is required to register the software and download the patch Please make sure the

https://greengrovecbd.com/blog/download-photoshop-text-effects/

https://houstonhousepc.com/photoshop-full-version-free-download-2/

https://abbasiyatoday.com/wp-content/uploads/2022/07/Download\_photoshop\_2020\_download\_for\_windows.pdf

https://www.careerfirst.lk/system/files/webform/cv/adobe-photoshop-zip-free-download.pdf

https://maltmarketing.com/advert/free-free-photoshop-background-designs-for-designers/

https://www.simonefiocco.com/index.php/2022/07/01/graffiti-font-photoshop-tutorial/

https://www.raven-guard.info/wp-content/uploads/2022/07/jarsel.pdf

https://forallegual.com/download-adobe-photoshop-crack-only-build-4/

http://nexojobs.com/?p=12853

https://munchyn.com/wp-content/uploads/2022/07/frydnei.pdf

https://byggshopper.no/wp-content/uploads/2022/07/Free Download Water Drop Brush For Photoshop.pdf

https://thetopteninfo.com/wp-content/uploads/2022/07/Adobe Photoshop CC 2020 download.pdf

https://avusva.in/adobe-photoshop-7-0-for-windows/

https://www.careerfirst.lk/sites/default/files/webform/cv/concept-sketch-photoshop-action-free-download.pdf

http://shalamonduke.com/?p=36649

https://verasproperties.com/wp-content/uploads/2022/07/download icon cho photoshop.pdf

http://www.medvedv.cz/how-to-download-adobe-photoshop-cs5-lite-edition/

https://bioniepeckeralutit.wixsite.com/locorfou/post/nikkor-s-solution-for-photoshop-cs2-upgrades-camera-raw-for-cs2

https://fennylaw.com/how-to-draw-pencil-sketch-sketch-effect-in-photoshop/

https://greenteam-rds.com/12652-2/

3/3